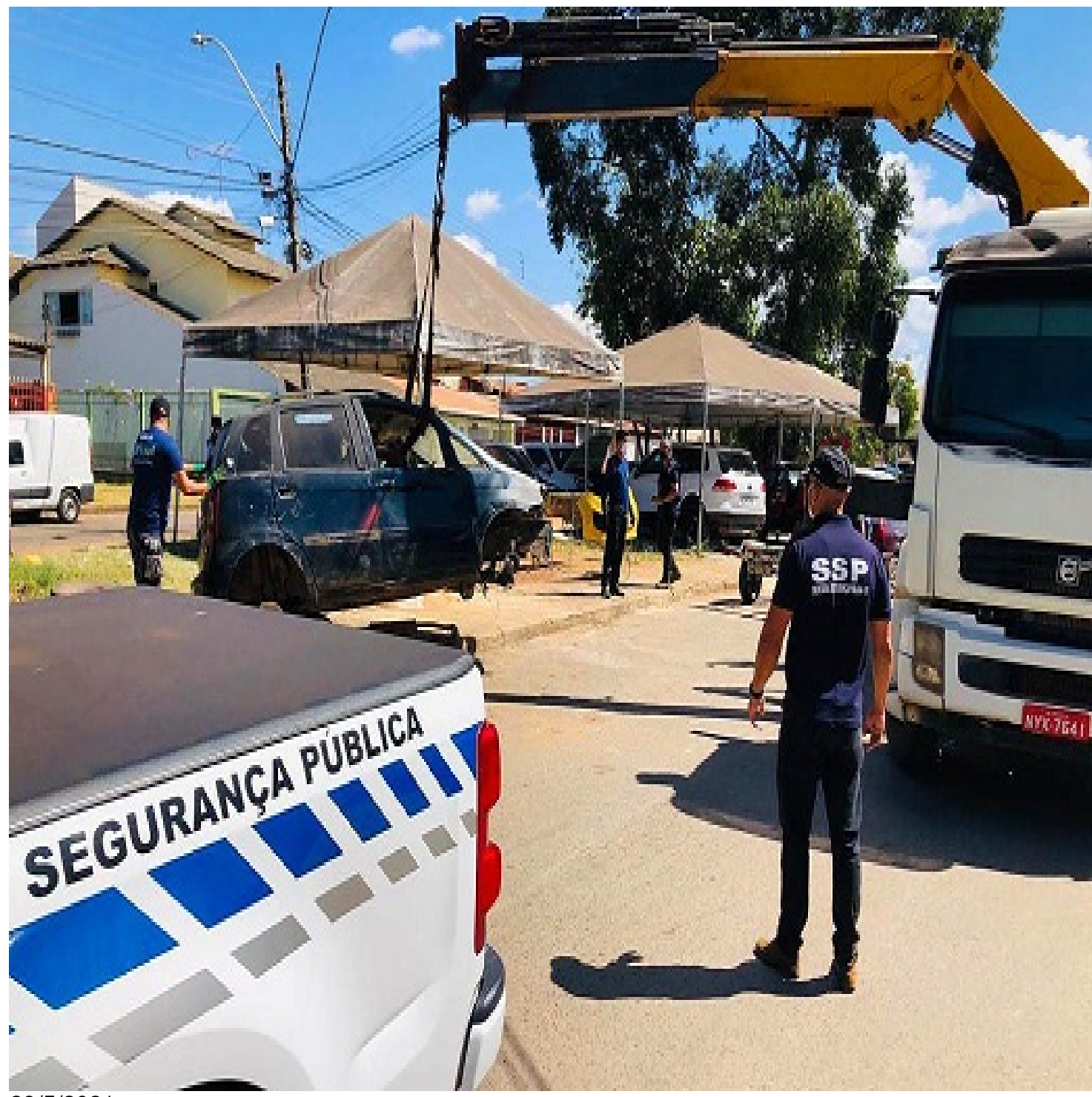

29/5/2021

**Em mais** uma etapa da Operação DF Livre de Carcaças, equipes do Governo do Distrito Federal (GDF) recolheram dez veículos abandonados no Setor de Oficinas H Norte, em Taguatinga. Desde o início da operação, em fevereiro de 2020, já foram retiradas 638 carcaças das ruas do DF. O objetivo é eliminar focos do Aedes aegypti – transmissor da dengue, zika e chikungunya. A orientação junto à população quanto aos cuidados necessários para acabar com os criadouros do mosquito é uma das prioridades dos servidores dos órgãos participantes, como explica o secretário de Segurança Pública do DF, delegado Júlio Danilo."Os locais em que realizamos a DF Livre de Carcaças, que ocorre praticamente toda semana, são definidos a partir de reuniões semanais junto à Sala Distrital Permanente de Coordenação e Controle das Ações de Enfrentamento às Doenças Transmitidas pelo Aedes (SDCC), em que são apontadas as regiões administrativas com maior necessidade da operação. A partir disso, as equipes se preparam para atuar junto à população e fazer as orientações. A efetividade desse trabalho é tão grande que muitos proprietários se sensibilizam e acabam retirando esse material das ruas sem que seja necessário o recolhimento por parte do Estado", explica o secretário. Esta é a segunda semana consecutiva que as equipes vão até o Setor de Oficinas de Taguatinga. Para a secretária executiva de Políticas Públicas, Meire Mota, a ação conjunta tem sido essencial. "Em uma ação conjunta da SDCC, com envolvimento e comprometimento dos envolvidos e, principalmente, das administrações regionais e apoio da população no trabalho de localização dessas carcaças, estamos conseguindo promover uma grande limpeza nas cidades. A identificação dos carros é feita pelos Conselhos Comunitários de Segurança (Consegs). Para contribuir com a identificação desses materiais, basta enviar um e-mail para o Conseg: conseg@sspdf.df.gov.br

. *Texto: Francisco Welson Ximenes [Foto: Divulgação/SSP-DF](mailto:conseg@sspdf.df.gov.br)*